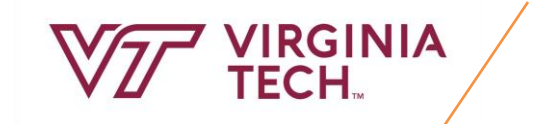

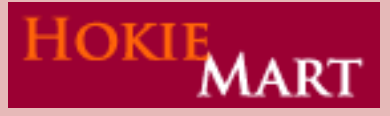

## **Virginia Tech's Electronic Procurement System: Forms Process Guide**

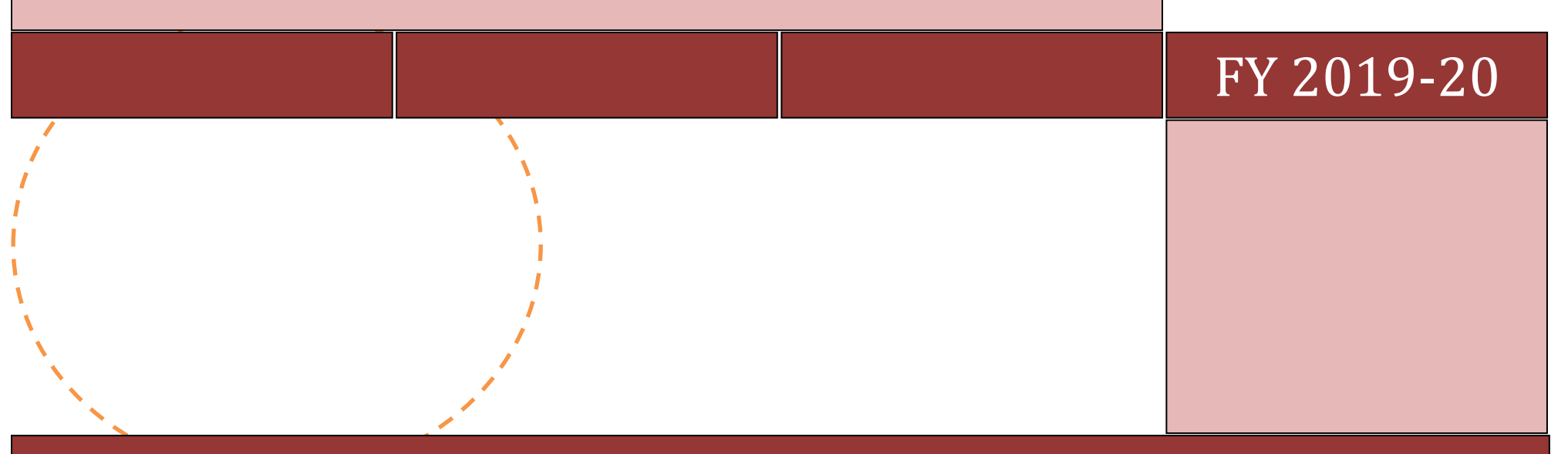

PROCUREMENT DEPARTMENT

$$
\Bigg/ \Bigg. 2
$$

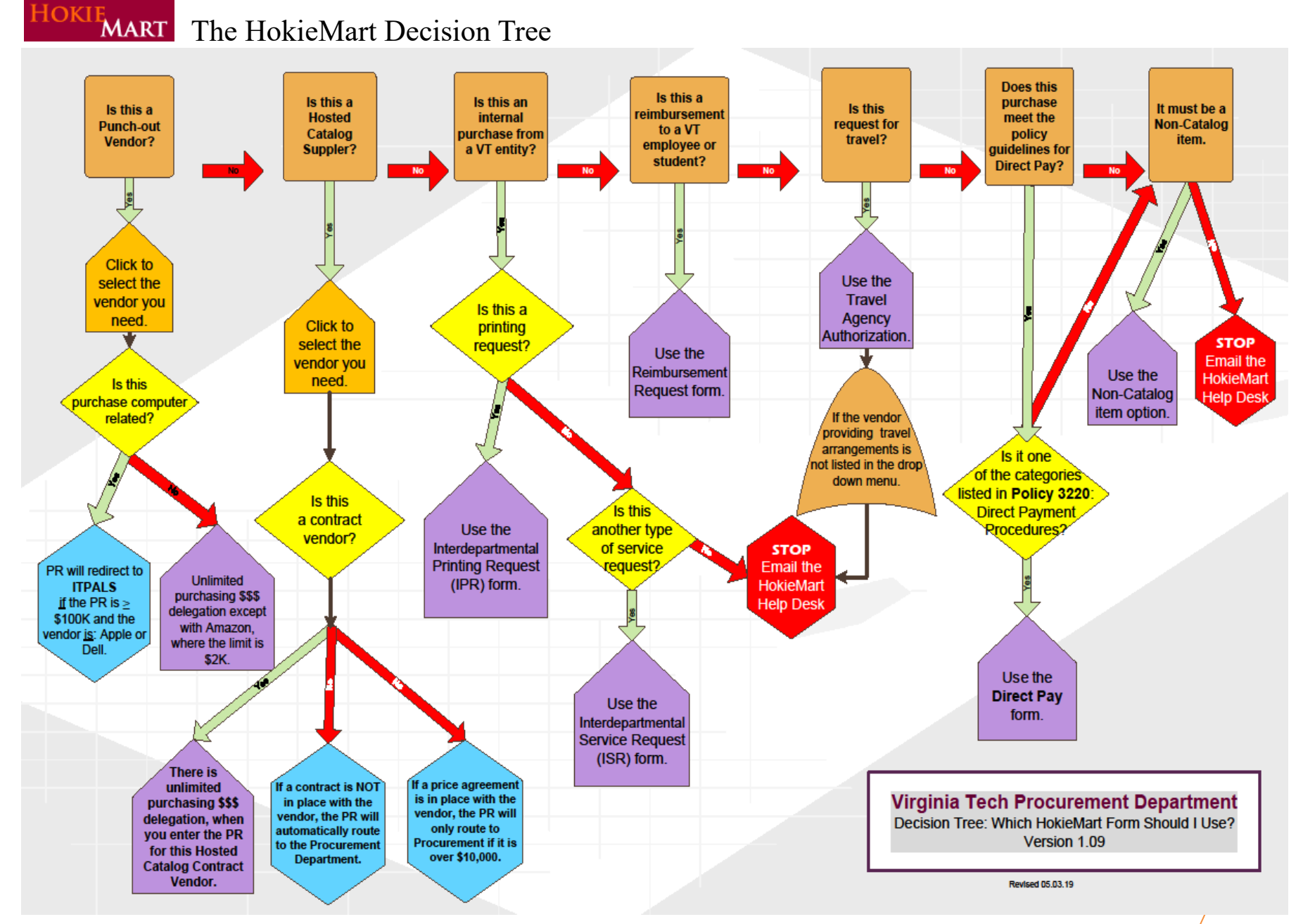

4

## **HOKIE MART** Understanding Forms Used for HokieMart Processes

There are nine (9) basic forms to handle purchasing **processes** in HokieMart. Two processes handled through Hosted Catalogs. The other processes are: Punchouts, Non-Catalog Suppliers, Reimbursement Requests, Direct Pay, Travel Agency Authorization (TAA), Interdepartmental Printing Request (IPR), and Interdepartmental Service Request (ISR).

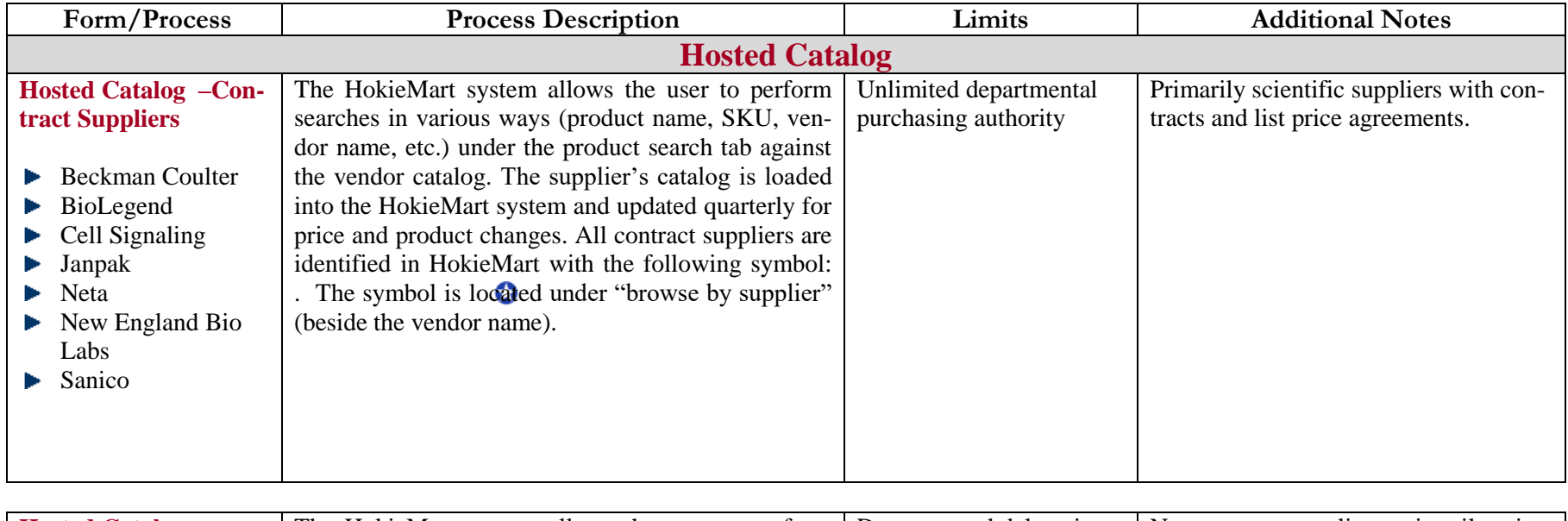

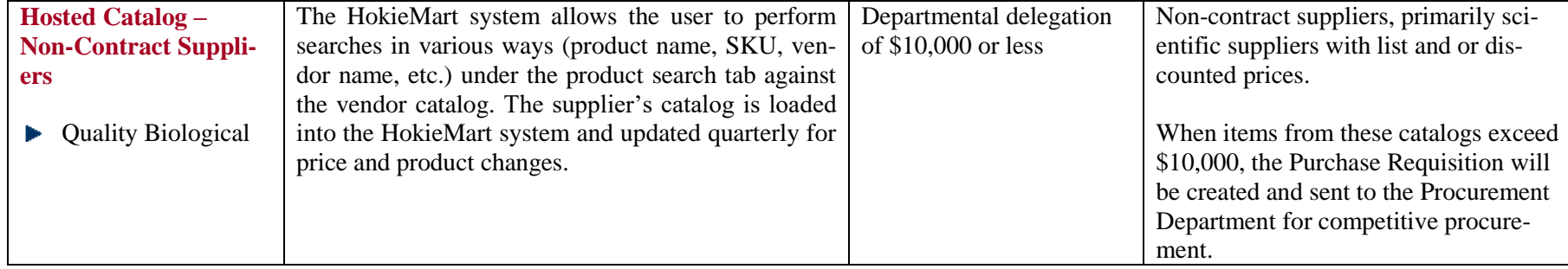

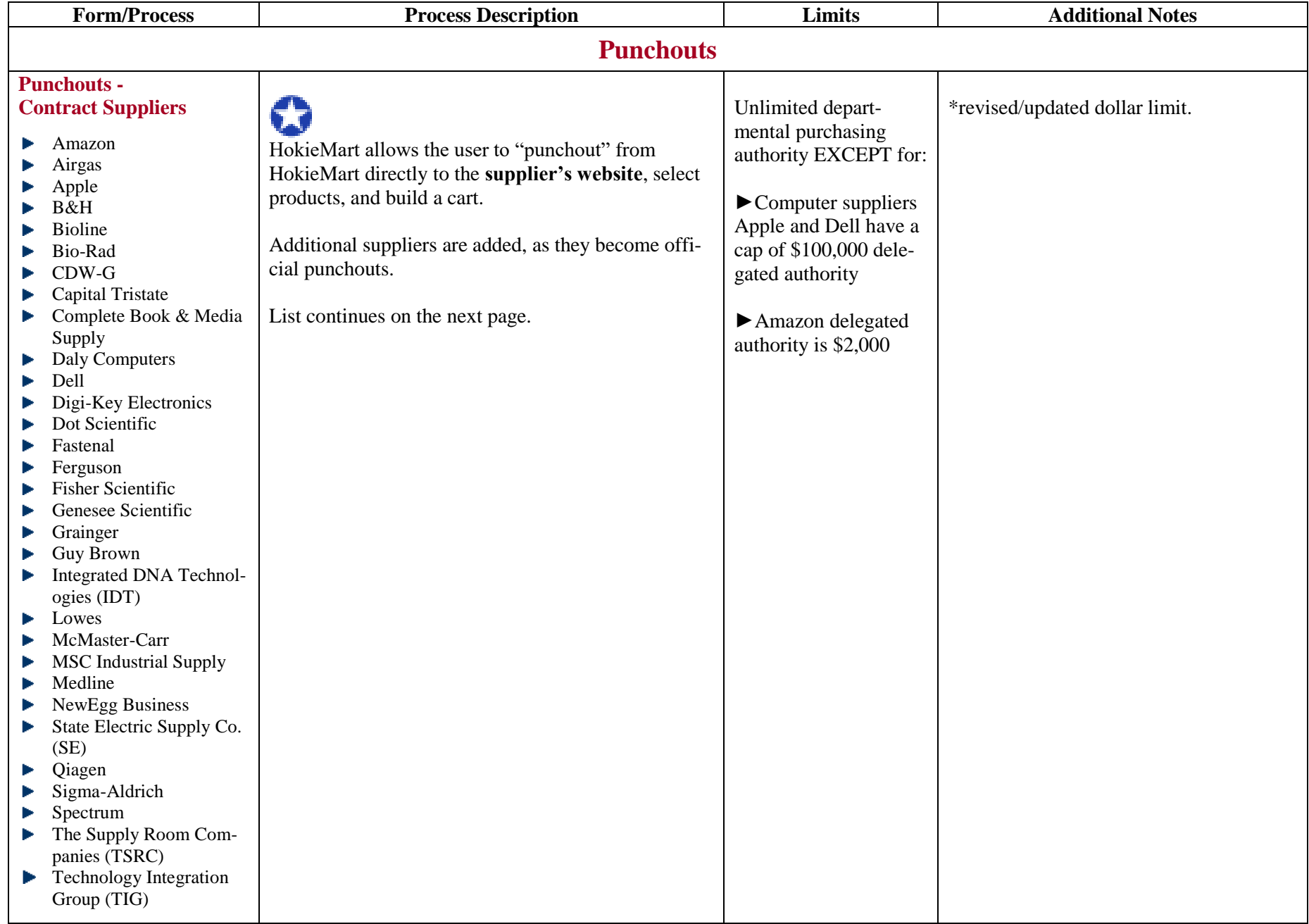

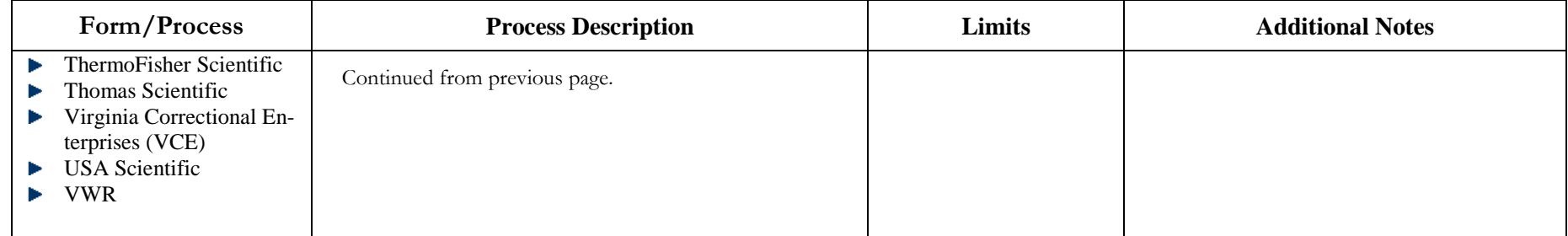

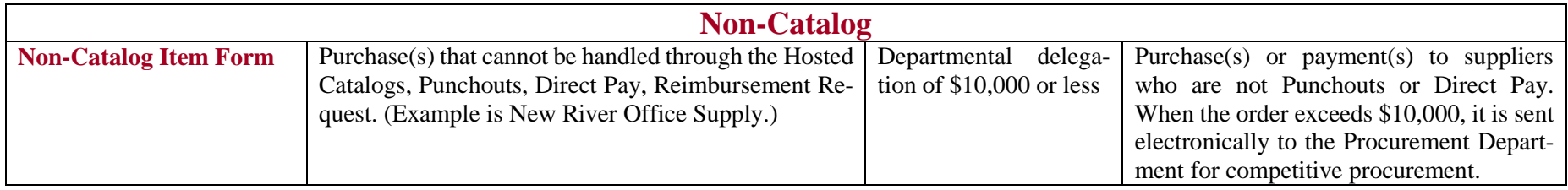

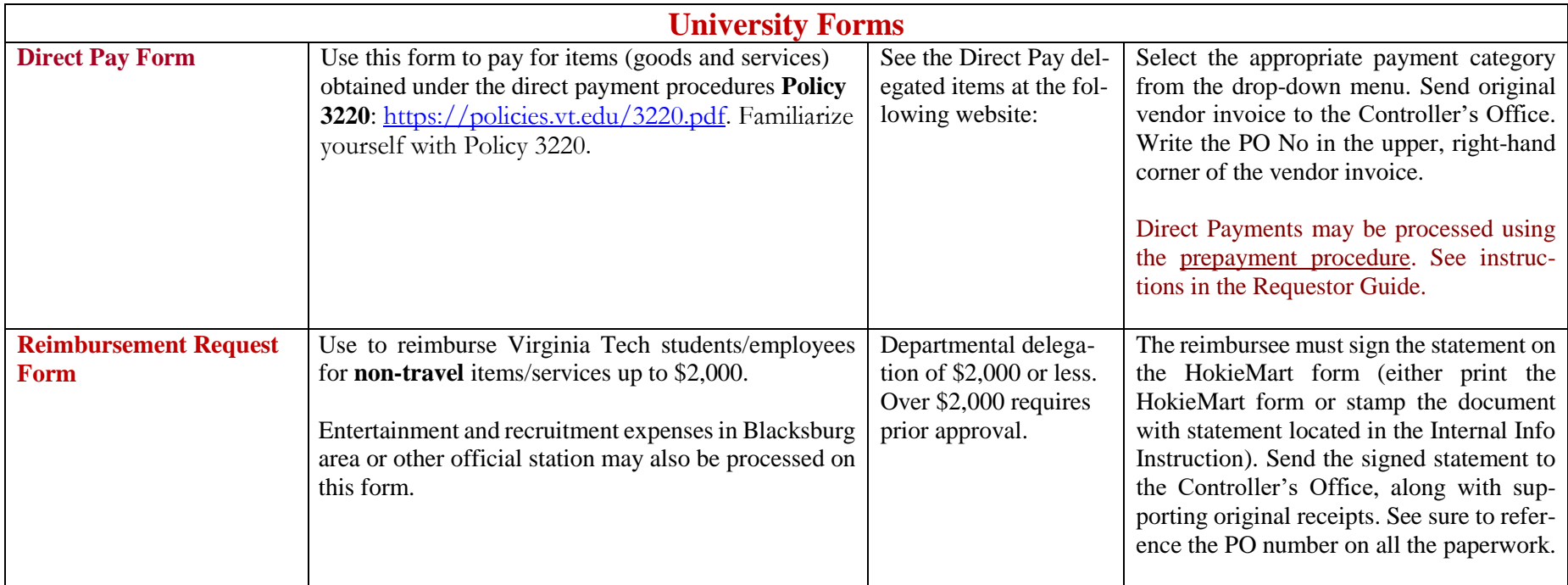

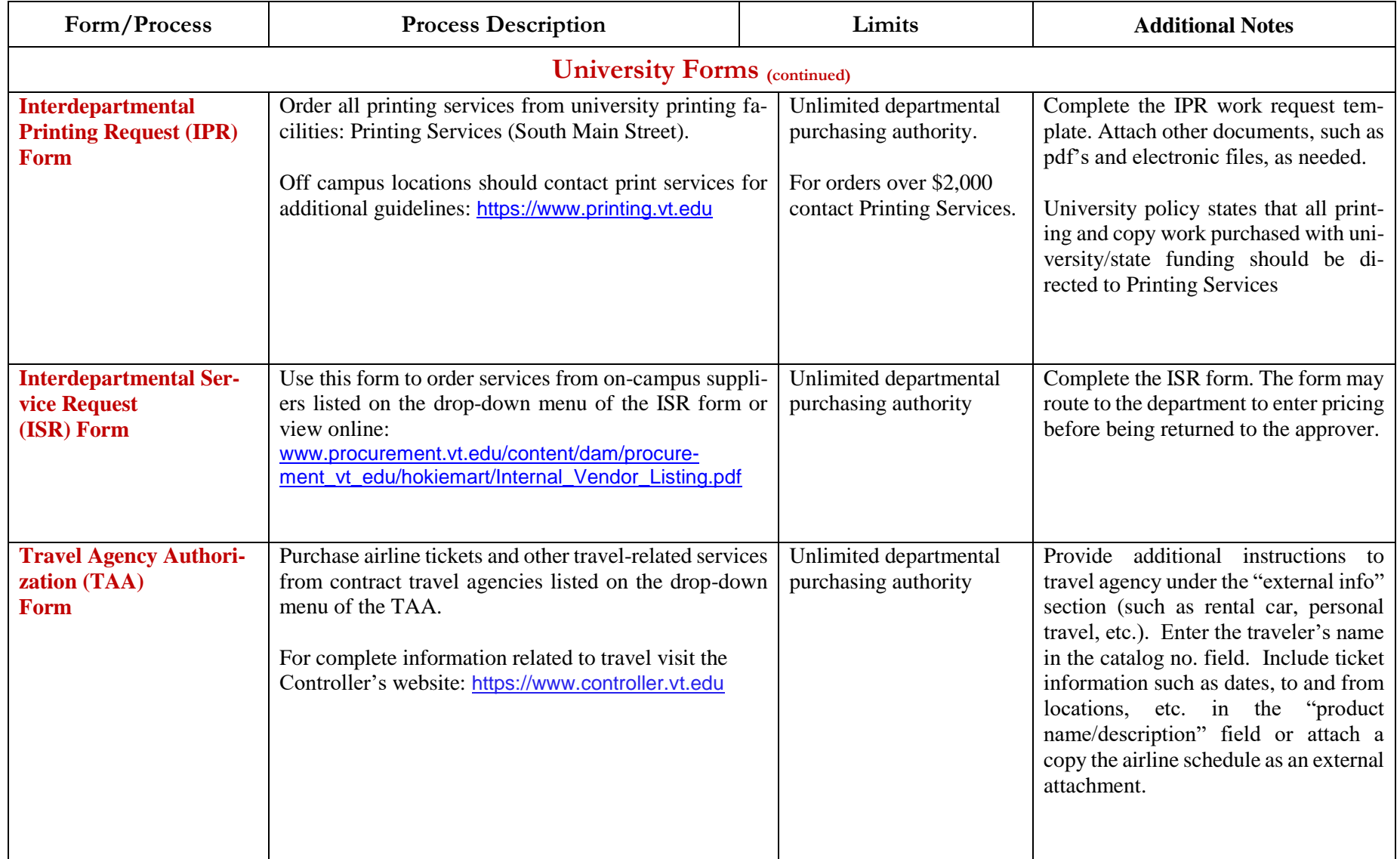